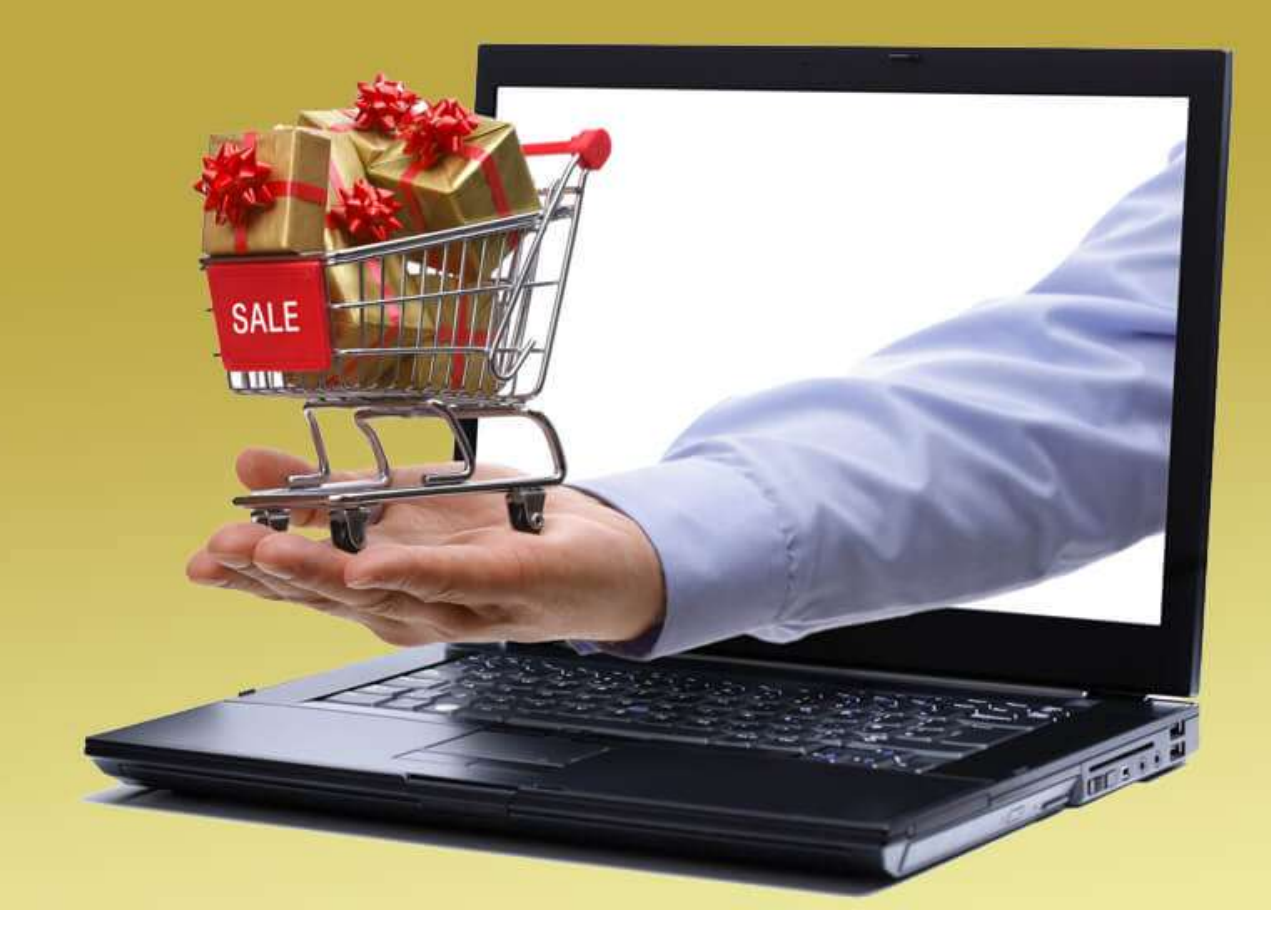

# **چگونه فروش اینترنتی خود را افزایش دهیم؟ تیم تحریریه اقیانوس آبی**

یکی از اهداف اصلی هر شغل کوچک و بزرگی **[افزایش فروش](https://oghyanooseabi.com/sales-mag/sales-techniques/)** است. حال مهم نیست که شما یک کسب و کار کوچک محلی را اداره می کنید، یا یک غول بزرگ تجارت مانند آمازون. شما نیاز دارید که برای افزایش فروش اینترنتی خود نیز تالش کنید زیرا امروزه همه چیز به سمت دیجیتالی شدن پیش می رود. افزایش فروش اینترنتی از طریق کانال های آنالین کمی شبیه پرتاب توپ بولینگ است، یعنی از آنچه که هست آسان تر به نظر می رسد.

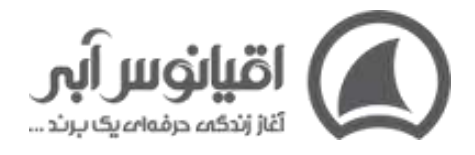

خوشبختانه ده ها **راهکار فروش** برای این که افزایش فروش آنالین **[sale online](https://www.marketingoptimizer.com/blog/marketing-optimization/top-10-internet-sales-techniques/)**داشته باشید وجود دارد که میتوانید بسیاری از آن ها را بالفاصله پیاده سازی کنید. بعضی از این نکات نسبت به دیگر راه ها عمومیت بیشتری دارند. در این مطلب با شرکت کسب و کار **[اقیانوس آبی](https://oghyanooseabi.com/)** همراه باشید تا انواع روش های افزایش فروش اینترنتی را بررسی کنیم که برای کاال و خدمات کاربرد دارند.

**روش های افزایش فروش اینترنتی**

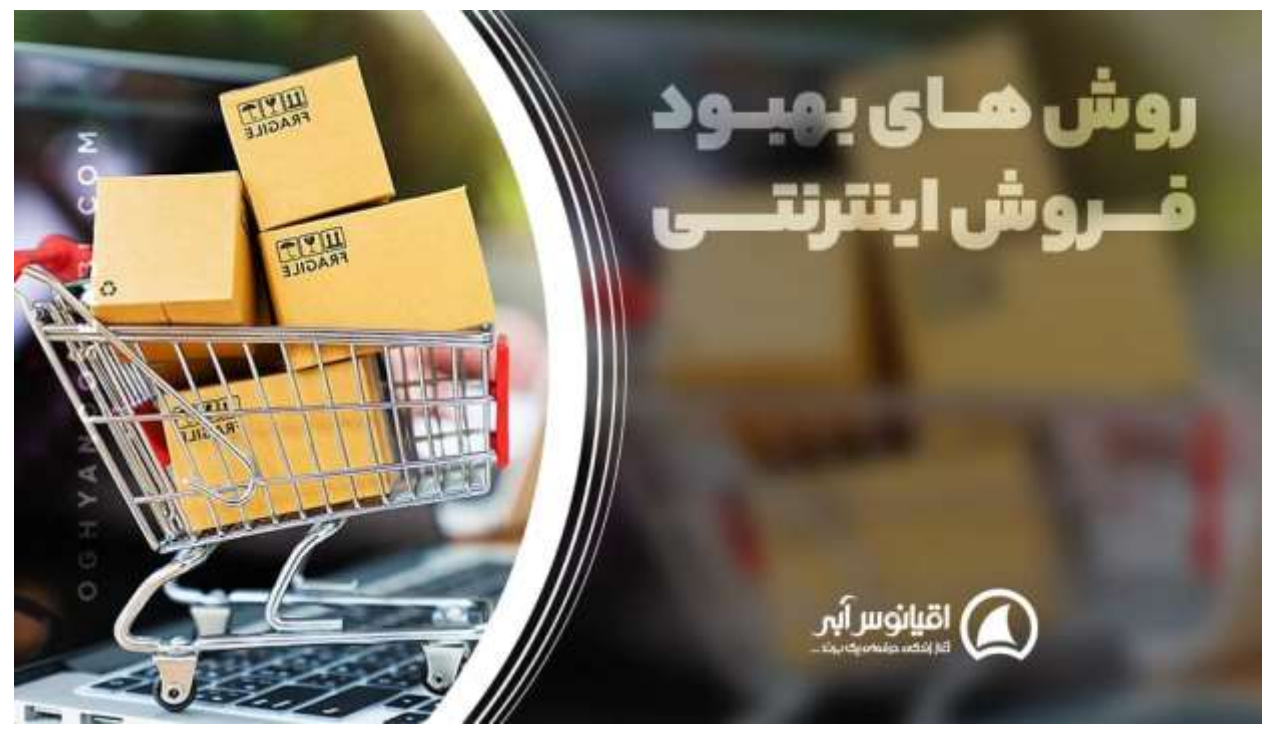

#### **1.اولین قدم در فروش اینترنتی: صداقت در نوشتن مشخصات محصول**

صداقت در نوشتن مشخصات محصول شما نه تنها برای شهرت کسب و کار شما مهم است، بلکه باعث تقویت و تشویق اعتماد به نام تجاری شما می شود. ادعاهایی نکنید که نمی توانید آنها را اثبات کنید و از بیهوده گویی نیز استفاده نکنید.

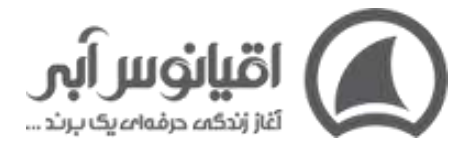

مصرف کنندگان امروزی نسبت به بازاریابی دروغین حساسیت زیادی دارند، بنابراین برای افزایش فروش اینترنتی در تمام صفحه های سایت خود، از صفحه اصلی گرفته تا کمپین های ایمیل خود، صادق، مستقیم و قابل دسترسی باشید .

بیشتر بخوانید: روش هایی برای **[افزایش وفاداری مشتری](https://oghyanooseabi.com/crm-mag/customer-loyalty/)** 

 **2.افزایش فروش آنالین با گرفتن کلیک در افزونه های تبلیغ** 

اگر کاالی خود را اینترنتی می فروشید، امکاناتی که در تبلیغات AdWords و Bing موجود است به

شما این امکان را می دهد تا تبلیغ خود را با فضای بیشتری نمایش دهید و در نتیجه میزان

کلیک **[تبلیغات](https://oghyanooseabi.com/marketing-mag/types-of-advertising/)** شما افزایش می یابد. شگفت انگیزه! نه؟

#### Ray-Ban® Sunglasses - Free Shipping & Returns

**Ad** www.ray-ban.com/Sunglasses v Shop Ray-Ban® Sunglasses Online. #Campaign4Change - Virtual Mirror - Online Exclusives - Customize With REMIX Styles: Aviator, Wayfarer, Clubmaster, Round, Custom Ratings: Shipping 9.5/10 - Website 9/10 - Quality 9/10 - Selection 8.5/10

#### **Men's Sunglasses**

**Women's Sunglasses** 

Discover The Latest Collection For Men Plus Get Free Shipping.

Check Out The Latest Women's Styles And Trends For Any Occasion.

در مثال بالا ، لینک "عینک آفتابی مردانه" و "عینک آفتابی زنانه" به افرادی که به دنبال خرید یک

جفت جدید عینک هستند، فضای بیشتری برای کلیک می دهد. این کار مشتری بالقوه را نجات می

دهد و پیدا کردن دقیق آنچه که می خواهند را آسان تر و سریع تر می کند که در نهایت افزایش فروش

اینترنتی را برای کسب و کار ها در پی دارد. ) در واقع آن ها به جای سایت رقیب به سایت شما

مراجعه می کنند.(

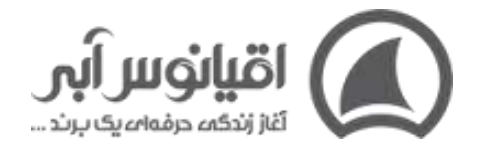

#### بیشتر بخوانید :**[راه های افزایش فروش فروشگاه](https://oghyanooseabi.com/sales-mag/sales-techniques/)**

#### **3.شگفت انگیزترین نحوه افزایش فروش اینترنتی، عالئم اعتمادساز است.**

بازخورد و نظرات مشتریان در محیط شبکه های اجتماعی بسیار زیاد شده است که خوشبختانه به این معناست که مشتریان راضی شما می توانند یکی از ارزشمندترین سالح های موجود خود را به شما ارائه دهند و آن توصیف کسب و کار شماست. استفاده از نظر مشتریان راضی یکی از شگفت انگیز ترین راه ها در بالا بردن فروش اینترنتی است.

تعداد زیادی از مشتریان راضی حتی از بهترین محصول فروخته شده شما نیز بیشتر تاثیر گذارند. بنابراین اطمینان حاصل کنید که توصیفات و نظرات خوب را از مشتریان مشهور خود درباره این که شما چقدر شگفت انگیزید بگیرید.

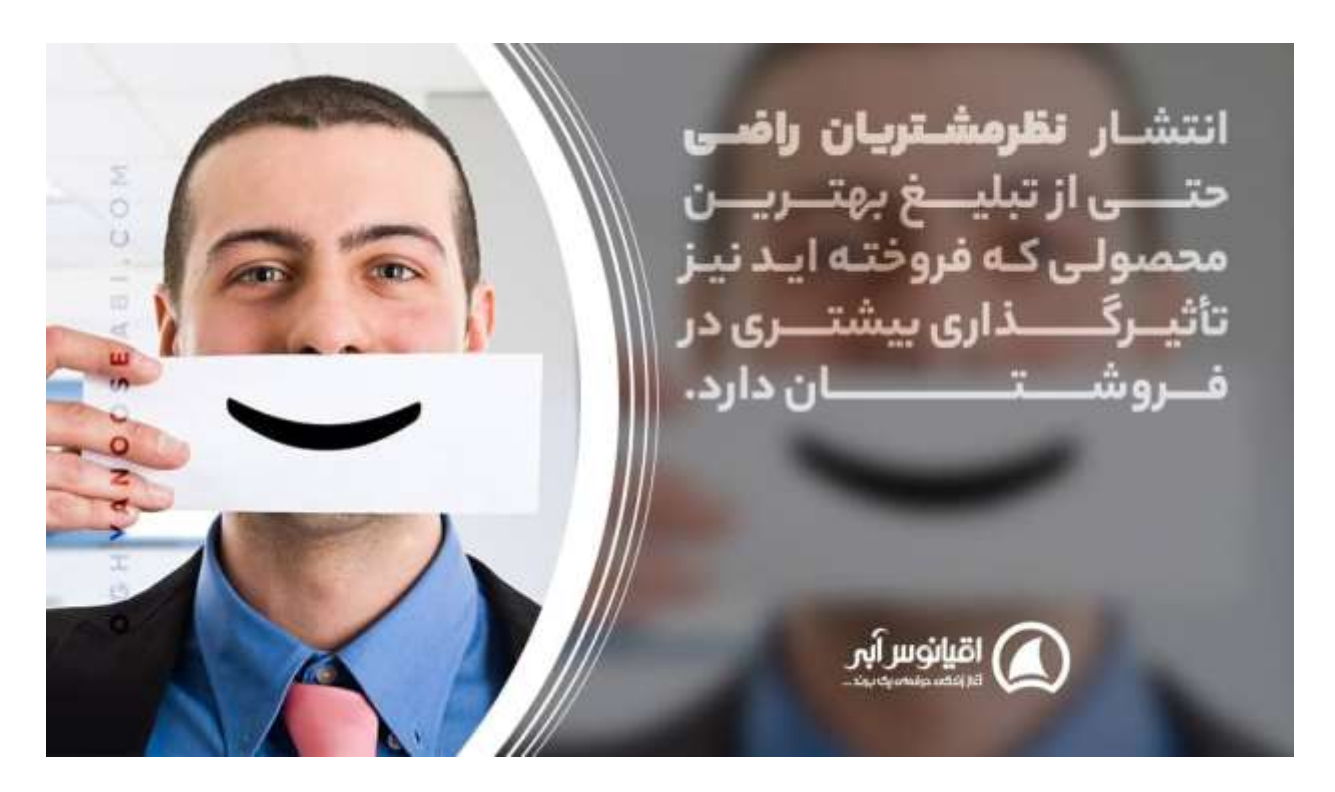

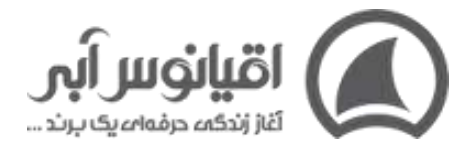

این نظرات را می توانید در صفحات محصول، صفحات مقاالت و حتی صفحه اصلی وب سایت خود قرار دهید. گنجاندن سیگنال های اعتماد می تواند راهی عالی برای افزایش فروش اینترنتی شما باشد، زیرا درک مطلوب تری از نام تجاری و **[برندسازی](https://oghyanooseabi.com/branding-mag/branding-how-and-why/)** شما در ذهن مشتری ایجاد می کند و می تواند بر تردیدهای مشتریان غلبه کند.

اگر کسب و کار شما دارای اعتبار حرفه ای است (حتی به عنوان روال معمول مانند پروانه کسب و کار یا مدارک عضویت در اتاق بازرگانی ها و...) بهتر است این سیگنال های اعتماد را در مرکز سایت خود قرار دهید. اگر لیست قابل توجهی از مشتریان راضی دارید، مطمئن شوید که مشتریان احتمالی شما از آن مطلع می شوند.

بیشتر بخوانید: شناخت **[انواع مشتریان](https://oghyanooseabi.com/crm-mag/do-you-know-your-costumers/)**

#### **4.ایجاد حس فوریت، راهکارهای افزایش فروش آنالین**

صادق و شفاف بودن در مورد اینکه چه کسی هستید و چه کاری انجام می دهید در بحث فروش اینترنتی بسیار مهم است، اما هیچ قانونی بر خالف ایجاد احساس فوریت برای ترغیب مشتریان احتمالی برای خرید از شما وجود ندارد.

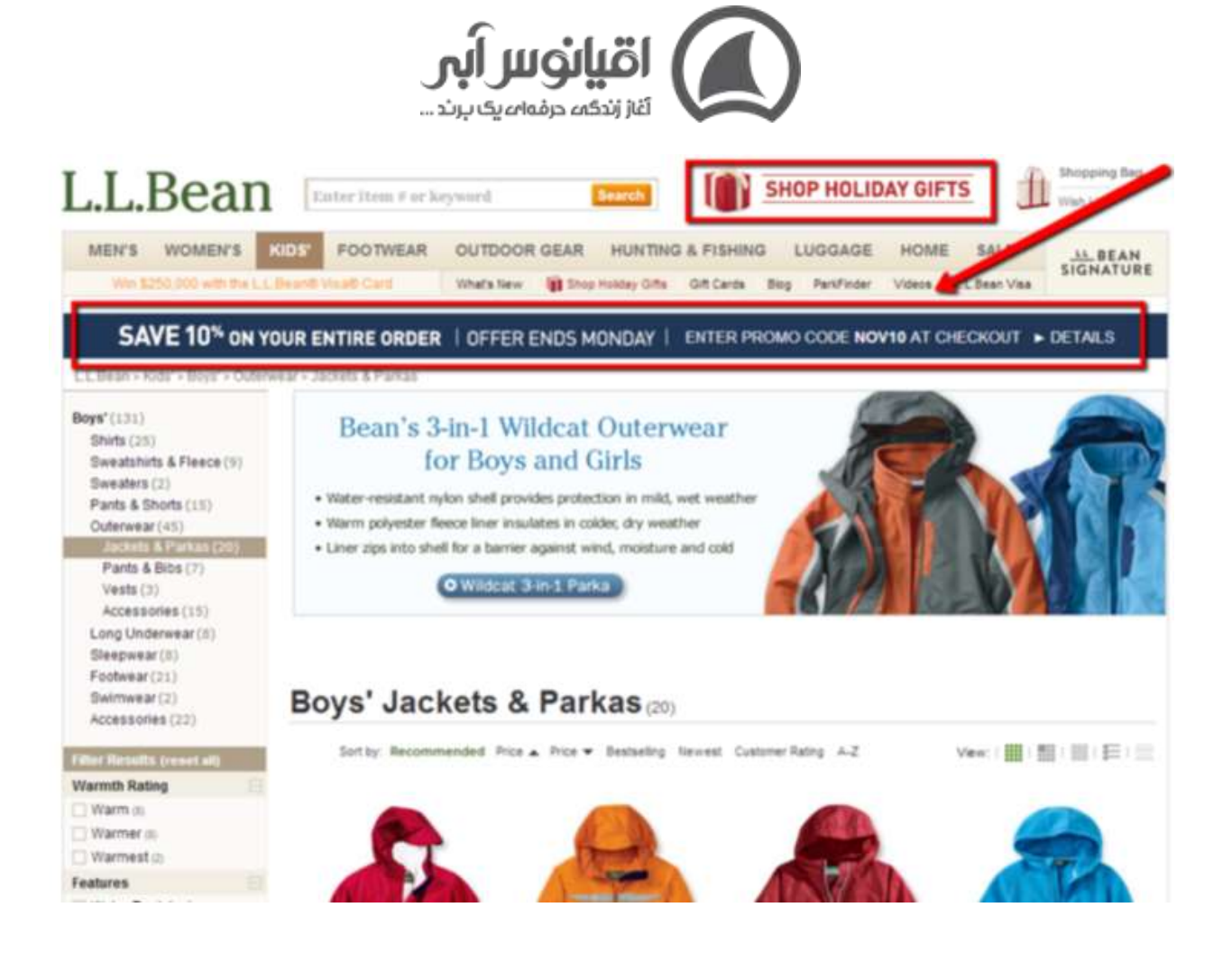

بسیاری از مصرف کنندگان به مشوق هایی که احساس فوریت ایجاد می کنند، از پیشنهادات ویژه زمان دار گرفته تا محصوالتی با تعداد محدود، پاسخ مثبت می دهند. اگرچه راه هایی که می توانید این کار را انجام دهید متنوع است، اما برخی از **[استراتژی های فروش](https://oghyanooseabi.com/sales-mag/sales-strategy/)** ممکن است در فروش اینترنتی موثرتر از بقیه باشند. به عنوان مثال، اگر شما نمی توانید یک محصولی با تعداد محدود را برای جلب نظر مشتریان ایجاد کنید، شاید بتوانید پیشنهاداتی مانند حمل و نقل رایگان یا تخفیف را به عنوان مشوق خرید ارائه دهید.

درAdWords ، می توانید از سفارشی سازی آگهی برای نمایش شمارش معکوس در مورد پیشنهاد فصلی یا فروش دارای مدت محدود استفاده کنید:

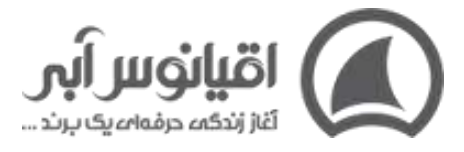

50+ LCD TVs on Sale www.buytvs.com 30% Off LCDs. Sale ends in 4 hours. Ships free in the US. Shop Now!

50+ LCD TVs on Sale www.buytvs.com 30% Off LCDs. Sale ends in 1 hour. Ships free in the US. Shop Now!

### **5.استفاده از ضمانت بازگشت وجه بی قید و شرط از راه های افزایش فروش اینترنتی**

اغلب اوقات، یکی از قوی ترین عوامل در تصمیم مصرف کننده برای عدم خرید، ریسک گریزی یا تمایل به جلوگیری از ضرر احتمالی است. در بیشتر مواقع، این ریسک گریزی ناشی از احتمال یک ضرر مالی است که در فروش اینترنتی به وفور قابل مشاهده است.

چرا کسی باید محصوالت شما را بخرد؟ اگر محصول شما به درستی کار نکند، یا مشتری پس از دریافت آن را دوست نداشته باشد چطور؟ حتی خریدهای کوچک می تواند خطر "پشیمانی خریدار" را در پی داشته باشد. بنابراین با ارائه ضمانت بازگشت پول از ابتدا بر این ترس مشتریان غلبه کنید.

هرچه ریسک یا ترس بیشتری را از تصمیم مشتری حذف کنید، احتمال خرید آنها از شما بیشتر است. بنابراین هر چیزی را که می تواند مشتریان را از خرید محصول شما منصرف کند، حذف کنید.

بیشتر بخوانید: شناخت **[مدل های رفتاری افراد](https://oghyanooseabi.com/crm-mag/disc-behavior/)** در کسب و کار

#### **6.در فروش اینترنتی انتخاب های کمتر به مخاطب پیشنهاد دهید.**

برای بسیاری از کسب و کارها مخصوصا آن هایی که محصوالتشان را آنالین میفروشند، این مفهوم ساده برایشان غیرقابل تصور است. مطمئناً ارائه محصولات بیشتر، یک راه عالی برای افزایش فروش اینترنتی است !**اما نه لزوما** .در بسیاری از موارد، تنوع بیشتر در انتخاب می تواند منجر به بالتکلیفی از طرف مشتری شود که به نوبه خود منجر به از دست دادن فروش اینترنتی می شود.

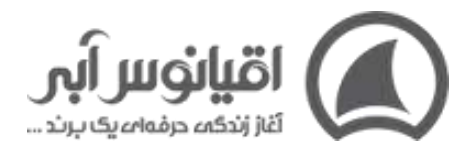

اگر در فروش اینترنتی طیف وسیعی از محصولات دارید، ساختار سایت یا صفحات محصول خود را به گونه ای در نظر بگیرید که تا آنجا که ممکن است انتخاب های کمی به بازدیدکنندگان ارائه دهد. این امر احتمال غرق شدن بازدیدکنندگان در ده ها محصول مختلف را کاهش می دهد. این موضوع می تواند با قرار دادن محصوالت شما در دسته های کوچک تر انجام شود. یا می توانید در فروش اینترنتی خود به تعداد کمتری از محصوالت بسنده کنید.

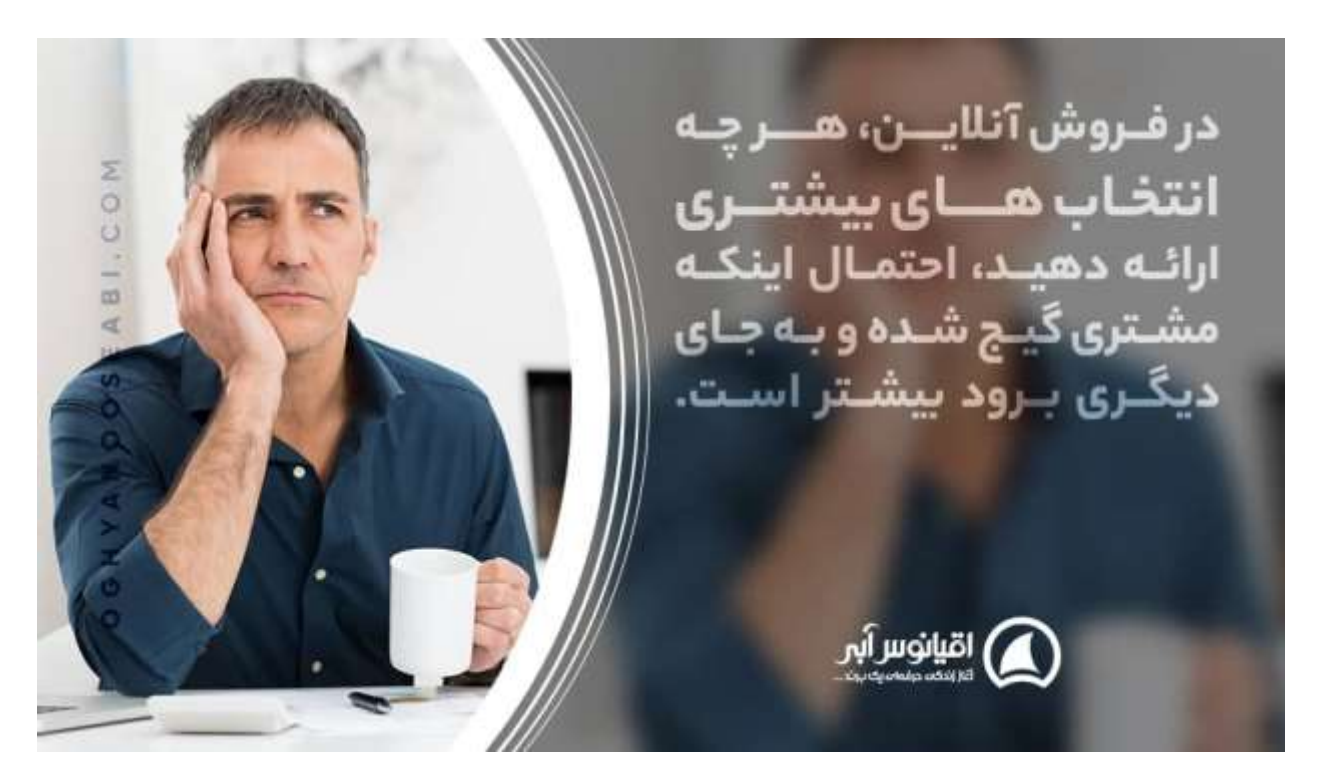

#### **7.مخاطبین شبیه به هدف را در فیس بوک هدف قرار دهید .**

یکی از بهترین راه ها برای افزایش فروش اینترنتی این است که از داده هایی که در مورد مشتریان فعلی خود دارید استفاده کنید تا افرادی مشابه آنها را پیدا کنید. فیس بوک به شما امکان می دهد این کار را از طریق هدف گیری مخاطبان شبیه به هم انجام دهید.

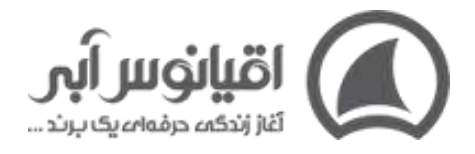

مخاطبان مشابه در فیس بوک اساساً کاربرانی در فیس بوک هستند که ویژگی ها و رفتارهایی را که مشتریان فعلی شما نشان میدهند را دارا هستند. شما داده های خود را در فیس بوک بارگذاری می کنید، که سپس داده های خود را برای ایجاد مطابقت با معیارهایی که تعیین کرده اید، ارجاع دهد.

این یک راه عالی برای جمع آوری اطالعات مربوط به مشتریان فعلی شماست، زیرا به شما این امکان را می دهد تا دسترسی خود را با حداقل تالش افزایش دهید و از تبلیغات بسیار هدفمند برای جلب کاربران فیس بوک که بسیار شبیه مشتر یان فعلی شما هستند برای فروش اینترنتی خود استفاده کنید.

بیشتر بخوانید :**[رسانه های اجتماعی و بهبود فروش](https://oghyanooseabi.com/sales-mag/increase-sales-with-social-media/)**

 **8.از راهکارهای افزایش فروش اینترنتی موثر: فرایند تسویه حساب را برای مشتری راحت کنید.**

**ً آمار نشان می دهد که تقریبا 4 تریلیون دالر کاالی آنالین تنها در سال گذشته در سبدهای خرید ناقص**  ً **رها شده است که 63 درصد از آنها به طور بالقوه قابل بازاریابی است .** شگفت انگیز این یک آمار واقعا است و نشان می دهد که چقدر مهم است که روند پرداخت خود را در فروش اینترنتی سرعت ببخشید.

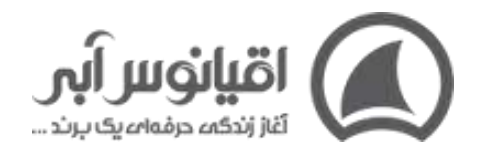

آمارهـا نشـان مىدهنـد کـه تنهـا در سـال گذشـته تقریباً **کا تریلیون دلار**یµ گام خریید اینترنتی سـبد خریــد وبسـایت ه ناقـــص رهــــا شـــده انــد! اقبانوس أبي

کاهش مراحل پرداخت نیز می تواند تاثیر باورنکردنی بر نرخ تبدیل شما داشته باشد. همانطور که باید استفاده از سایت و پیمایش بازدیدکنندگان را در سایت خود تا حد امکان آسان کنید، باید خرید اینترنتی آنچه را که شما می فروشید را نیز برایشان آسان تر کنید.

مراحل غیر ضروری را که می تواند مشتری را از خرید منصرف کند از فرآیند پرداخت خود حذف کنید. فیلدهای غیرضروری در فرم ها حذف کنید. وقت مخاطبان خود را نگیرید و کاری نکنید که از ابتدا شروع کنند. در این مقاله چند نکته دیگر نیز برای مبارزه با رها کردن سبد خرید توسط مشتری آورده شده است.

#### **9.برای فروش اینترنتی بیشتر، تا حد امکان گزینه های پرداخت ارائه دهید.**

کسب و کار، فروشگاه و فروش اینترنتی شما امکان پرداخت آنالین با کارت بانکی دارد اما در مورد پرداخت درب منزل چطور؟ کیف پول های انلاین و... چطور؟ مصرف کنندگان از نظر نحوه پرداخت

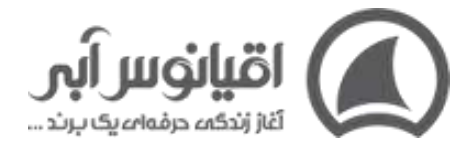

هزینه کاالها و خدمات بیش از هر زمان دیگری حق انتخاب دارند و همه ترجیح نمی دهند از پرداخت آنالین استفاده کنند. با ارائه گزینه های بیشتری برای پرداخت، از جمله خدمات جدیدتر که در تلفن همراه رواج یافته است، به مشتریان کمک می کنید تا پول خود را راحت تر به شما بدهند.

بیشتر بخوانید: افزایش فروش با **[بازاریابی تلفنی](https://oghyanooseabi.com/business-system-mag/telephone-selling/)** 

### **10.تصاویر با کیفیت از محصول، عامل جذب مشتریان در فروش اینترنتی است.**

شواهد قانع کننده ای وجود دارد که نشان می دهد غذایی که با بسته بندی خوب ارائه شده در واقع طعم بهتری نسبت به غذاهایی با بسته بندی بد دارد. با توجه به اهمیت ظاهر در ارتباط با نحوه درک ما از چیزها، منطقی است که در فروش اینترنتی سرمایه گذاری روی عکاسی با کیفیت از محصوالت، تأثیر مشابهی بر بازدیدکنندگان سایت شما را داشته باشد.

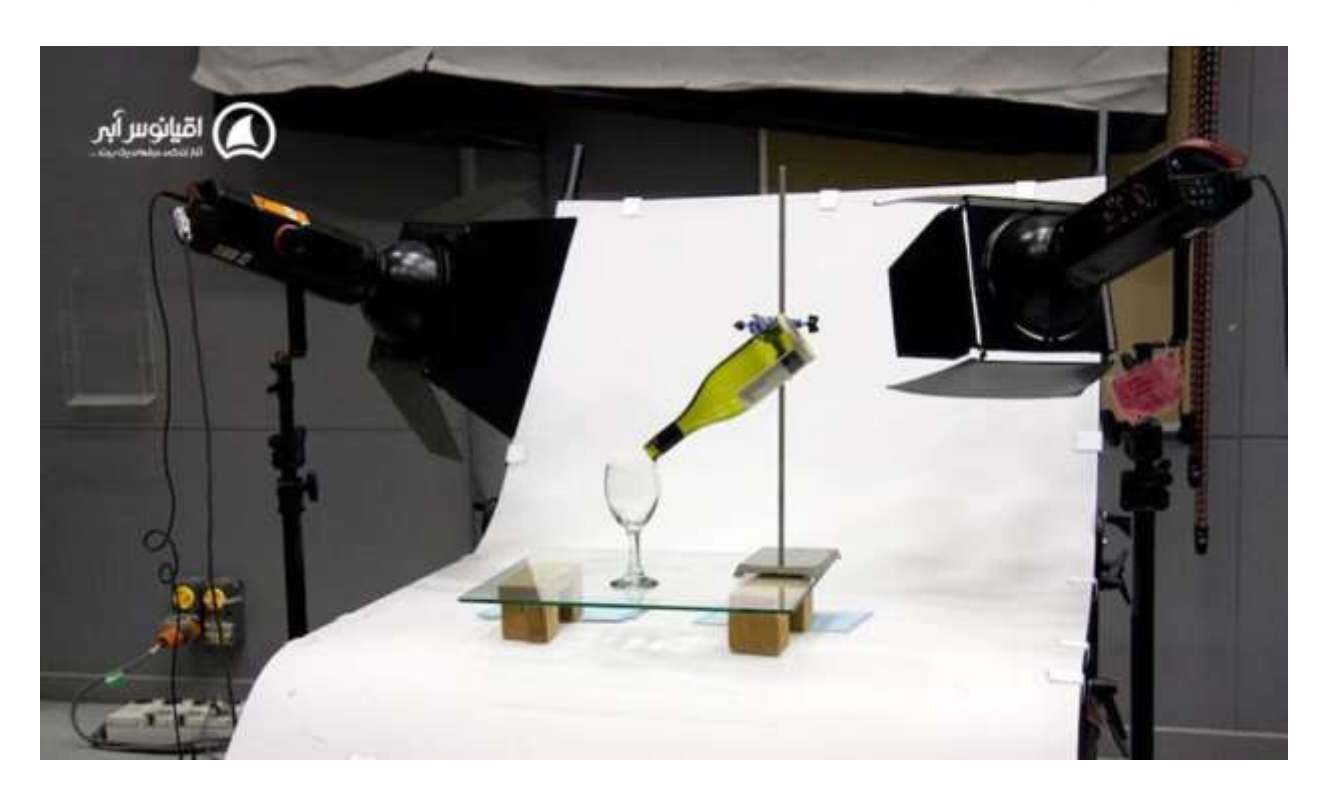

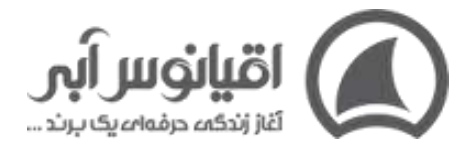

صرف نظر از اینکه چه چیزی می فروشید، تصاویر باکیفیت از محصوالت خود داشته باشید، نه از تصاویر کوچک یا عکس های بی کیفیتی که در انبار شما گرفته شده است. اگر امکانش برای شما وجود دارد از تمام زوایای محصولتان عکس بگیرید، چون مردم دوست دارند قبل از خرید اینترنتی هر چیز آن را از هر نظر بسنجند.

### **11.تعداد لندینگ پیج های خود در فروش اینترنتی کم کنید .**

کمپین های فقط تماس در فیس بوک و AdWords یک مثال عالی از شرایطی است که در آن حذف لندینگ پیج کامالً منطقی است. اکثر مردم نمی خواهند چندین دقیقه را صرف در مرور صفحات روی دستگاه تلفن همراه خود کنند – آنها فقط می خواهند با کسب و کار شما تماس بگیرند. پس سعی کنید مخاطبانتن را سریعا همانجایی بفرستید که می خواهنذ.

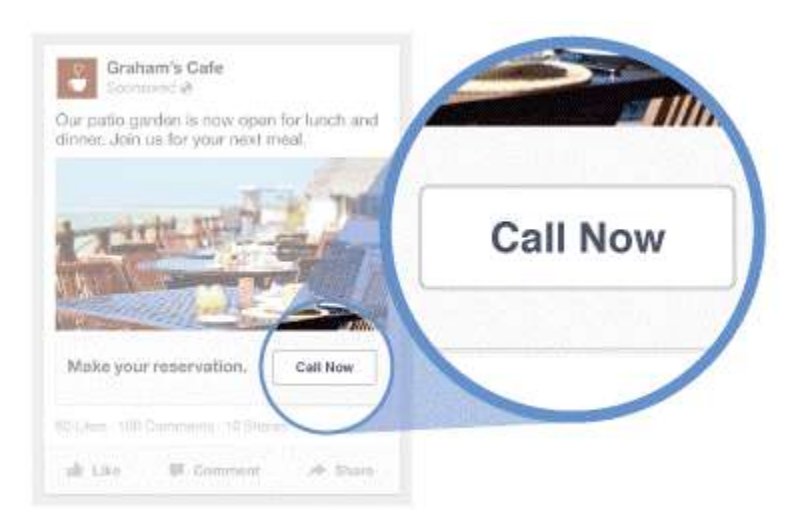

با استفاده از تبلیغات "فقط تماس"، کار مشتریان را برای فروش اینترنتی خود راحت تر می کنید. با این کار به طور بالقوه حجم تماس ها را به تجارت خود افزایش می دهید. تماس ها یکی از ارزشمندترین منابع برای بسیاری از مشاغل هستند. افرادی که با شما تماس می گیرند عمال به شما التماس می کنند که چیزی به آنها بفروشید.

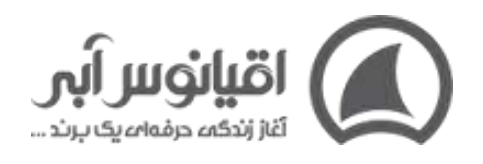

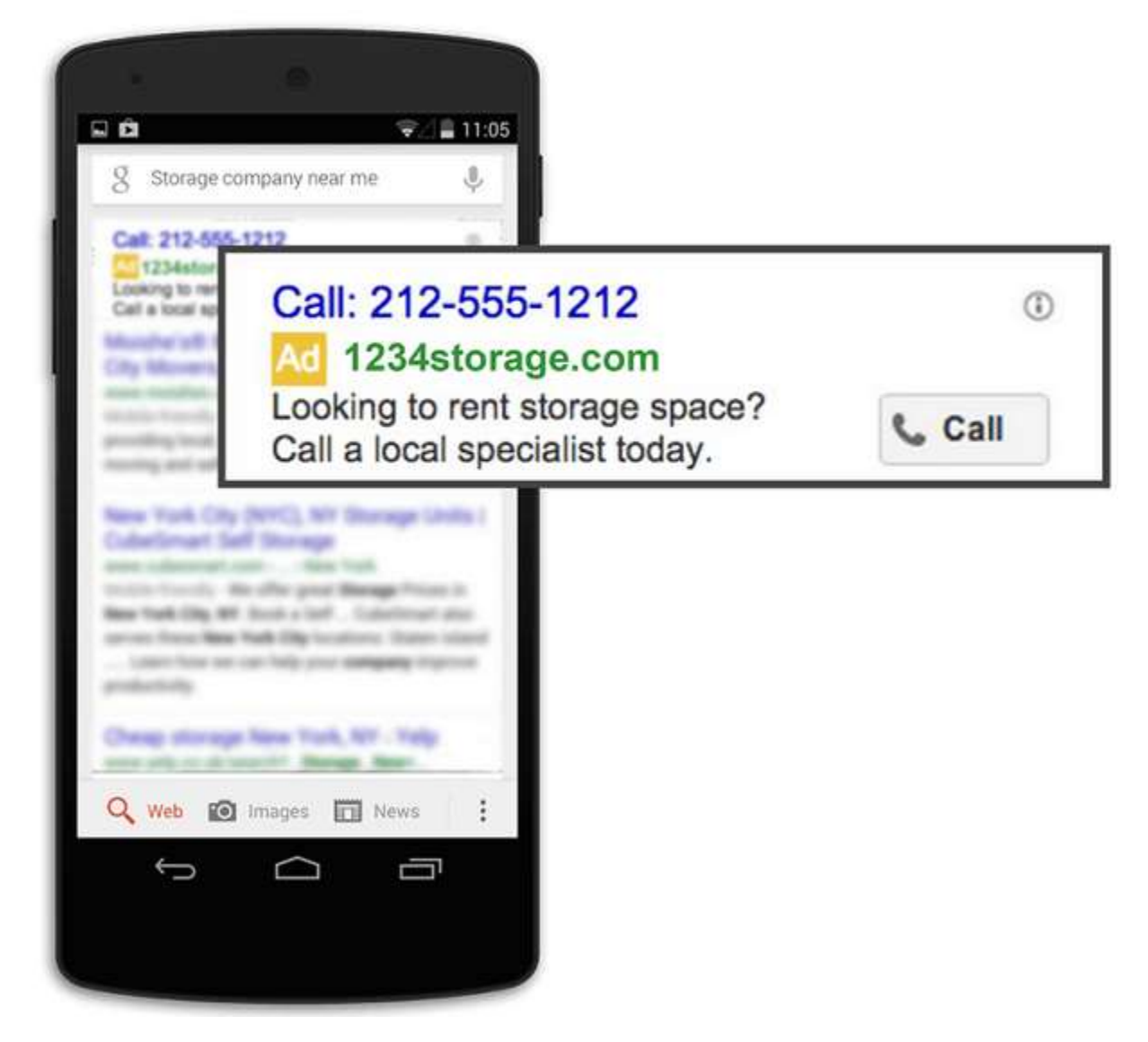

### **12.تبلیغات گوگل از راههای افزایش فروش اینترنتی زودبازده است.**

بی شک محبوب ترین و موثر ترین موتور جستجوی جهان **گوگل** است. کاربران اینترنت زمانی که نیاز به یادگیری، یافتن و خرید چیزی دارند شروع به جستجو می کنند. وقتی که آنها به دنبال محصول یا خدماتی هستند، احتمال سفارش محصول یا خدمات بیشتر از هر زمان دیگری است. پس از این **[ابزار](https://oghyanooseabi.com/business-system-mag/businesses-tools/)  [کسب و کار](https://oghyanooseabi.com/business-system-mag/businesses-tools/)** اینترنتی استفاده کنید و تبلیغ خود را جلوی چشم آن هایی قرار دهید که واقعا به کاال یا خدمت شما نیاز دارند.

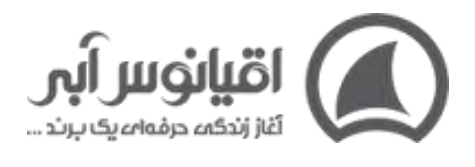

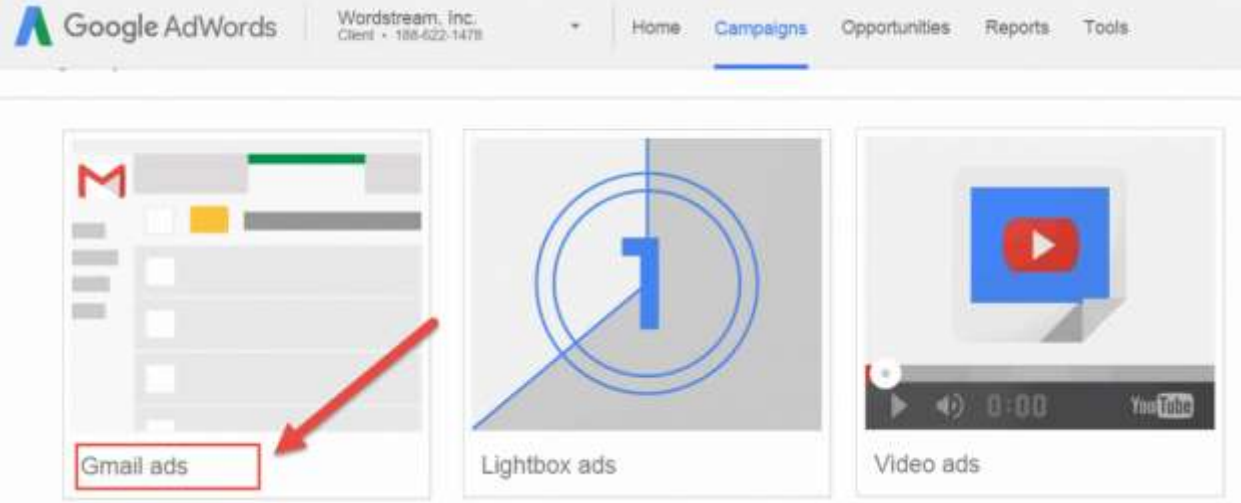

 **13.پیام فروش اینترنتی خود را در همه جا یکسان نگه دارید .**

آیا تا به حال بر روی آگهی های PPC کلیک کرده اید که توجه شما را به خود جلب کرده؟و بعد از کلیک تنها به یک صفحه فرود بی ربط (بد) یا صفحه اصلی سایت (بدتر) منتقل شده است؟ آیا از آن سایت خرید کرده اید؟ احتماال نه.

اگر کاربری روی آگهی محصول یا خدمات خاصی کلیک کند، صفحه ای که به آن مراجعه کرده باید در مورد آن محصول یا همان خدمات خاص باشد، نه یک گروه مرتبط ، نه یک پیشنهاد ویژه برای محصولی دیگر، بلکه دقیقا همان محصول خاص. اطمینان حاصل کنید که پیام های شما در PPC و کمپین های اجتماعی، مرتبط با صفحاتی که در آن قرار گرفته اند باشد، به طوری که کلیک های تبلیغاتی در واقع به فروش اینترنتی تبدیل شوند.

بیشتر بخوانید: تبلیغ نویسی حرفه ای و **[کمپین تبلیغاتی](https://oghyanooseabi.com/marketing-mag/advertising-campaign/)** موفق

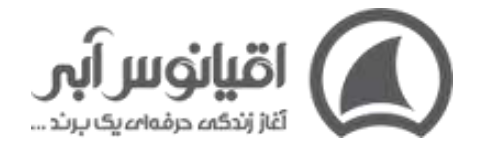

## **14.به هر سوال یا اعتراضی برای افزایش فروش فروشگاه اینترنتی پاسخ دهید.**

یکی از خطرناک ترین مشکالتی که می توانید هنگام فروش اینترنتی به آن دچار شوید، این است که فرضیاتی را در مورد دانش مشتریان احتمالی خود از محصول، خدمات و یا حتی بازار خود پیش بینی کنید. بسیاری از شرکت ها به اشتباه معتقدند که مشتریانشان بیشتر از آنچه می فروشند می دانند، که منجر به سواالت بی پاسخ یا اعتراضاتی می شود که به آنها پاسخ داده نمی شود. هر دو این ها می توانند به فروش اینترنتی آسیب برساند.

**هر سوالی را که ممکن است در مورد محصول یا فروش اینترنتی خود فکر کنید در نظر بگیرید و در صفحه محصول خود به آن پا سخ دهید. به طور مشابه، در مورد هرگونه اعتراض احتمالی که ممکن است یک مشتری احتمالی در مورد محصول یا خدمات شما داشته باشد، فکر کنید و پیشاپیش در صفحه محصول خود به آن پاسخ دهید .**

این ممکن است غیر عملی به نظر برسد، اما به یاد داشته باشید که شما افراد احتمالی را با اطالعات غیر ضروری بمباران نمی کنید. درواقع دقیقاً آنچه را که برای تصمیم گیری آگاهانه نیاز دارند به آنها می دهید. این روش همچنین یک تمرین عالی برای نوشتن یک شرح محصول دقیق، واضح و مختصر است. اگر نگران توضیحات زیاد هستید، همیشه می توانید آن را کوتاه کنید. فقط تمرکز خود را بر روی مشتری و مزایای محصول برای او بگذارید، نه اینکه چرا شرکت شما بسیار عالی است.

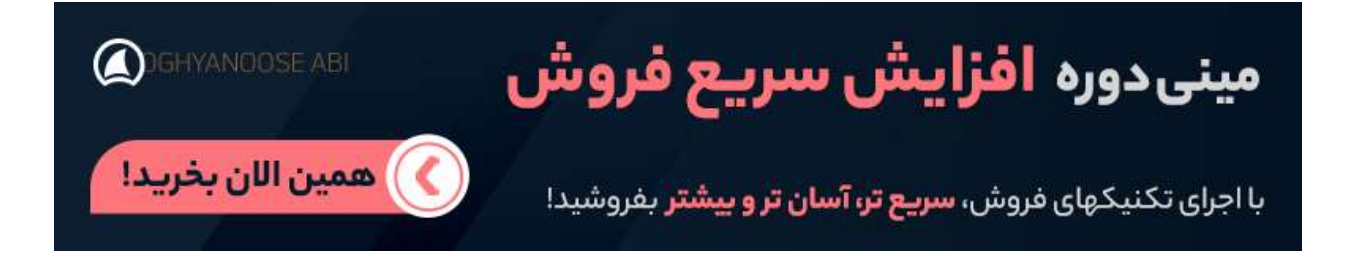

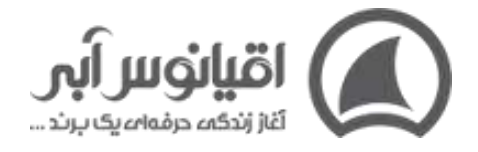

## **15.برای افزایش فروش فروشگاه اینترنتی تا آنجا که ممکن است به کاربران هدیه بدهید.**

مردم چیزهای رایگان را دوست دارند و هرچه بیشتر هدیه های رایگان بدهید، برند شما با استقبال بیشتری مواجه می شود که می تواند منجر به فروش اینترنتی بیشتر شود .

به پیشنهادات فعلی خود نگاه کنید. آیا می توانید چیزی را به صورت رایگان هدیه دهید؟ اگر مثال در زمینه نرم افزار فعالیت میکنید، به راحتی می توانید بعضی از نرم افزارهای خود را به صورت رایگان و بدون تعهد ارائه دهید. هدیه دادن رایگان کاالها نه تنها راهی عالی برای بهبود درک افراد از کسب و کار شما است، بلکه راهی عالی برای فروش اینترنتی بیشتر و معرفی محصوالت شما و وسوسه آنها برای خرید بیشتر است.

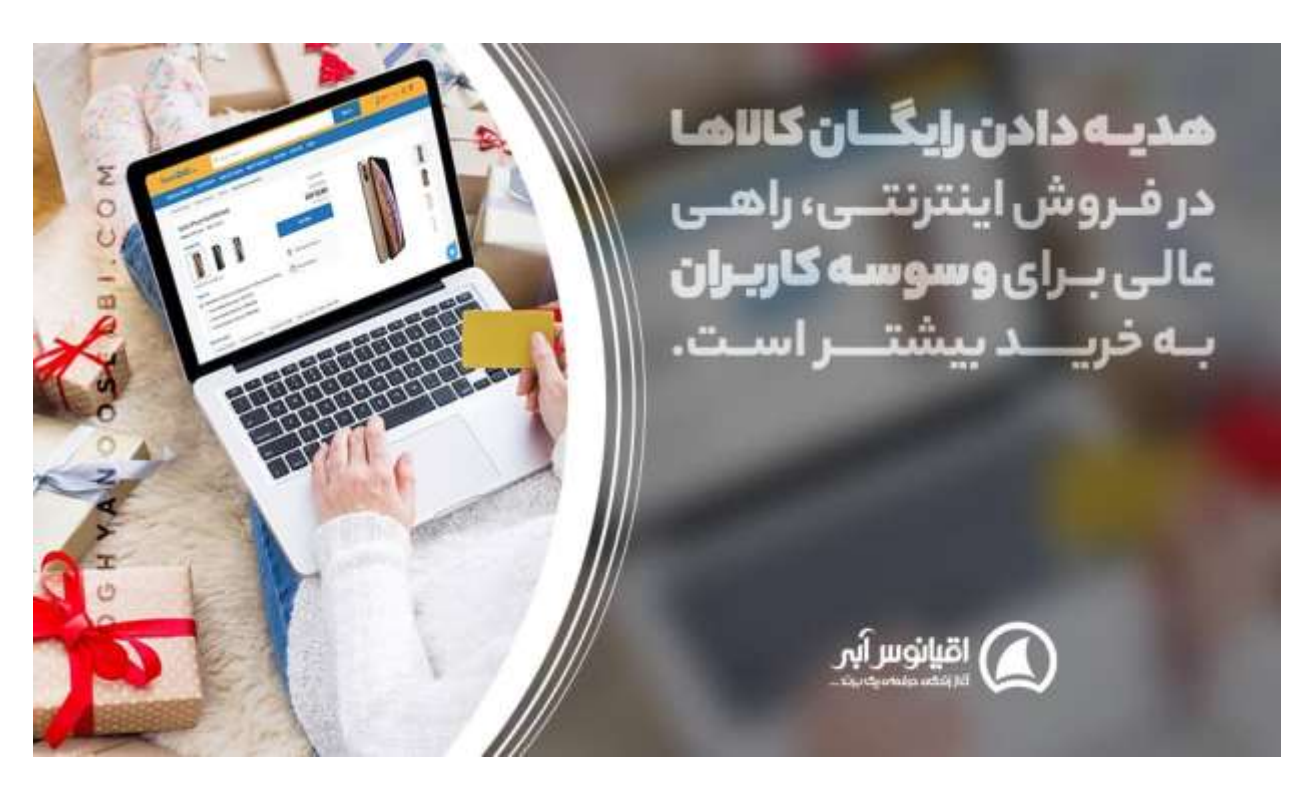

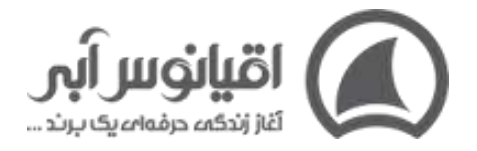

### **16.در فروش اینترنتی شخصیت هر فرد را هدف قرار دهید .**

فکر می کنیم که شما در حال حاضر شخصیت خریداران را در نظر می گیرید )زیرا اگر اینطور نباشید دچار اشتباه هستید) اما ما شما را به چالش می کشیم تا شخصیت افراد را بیشتر از قبل در نظر بگیرید. اگر به **[هدف کسب و کار](https://oghyanooseabi.com/business-strategy-mag/a-good-goal/)** برای تبلیغ کنندگان فیس بوک نگاه کرده باشید، ممکن است جزئیات شگفت انگیزی را مشاهده کنید. شما نیز می توانید مانند آن ها کاربران را در فیس بوک هدف قرار دهید.

تبلیغ کنندگان می توانند کاربران را بر اساس مساحت خانه، دانشگاهی که از آن فارغ التحصیل شده اند، مدرک تحصیلی آنها و حتی جایی که برای تعطیالت بعدی خود برنامه ریزی می کنند و... را برای فروش اینترنتی خود هدف قرار دهند.

بدیهی است که این درجه از ویژگی ها ممکن است برای شخصیت های افرادی که خریداران شما هستند زیادی ریز باشد، اما هرچه بیشتر مشتریان ایده آل خود را بشناسید، به احتمال بیشتری آنها به پیام های شما پاسخ می دهند. به خودتان فشار بیاورید تا شخصیت های خریداران را به صورت دقیق تری نسبت به قبل بشناسید.

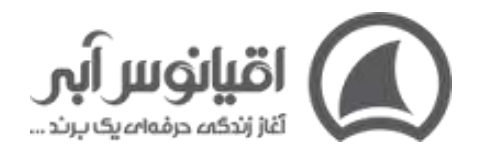

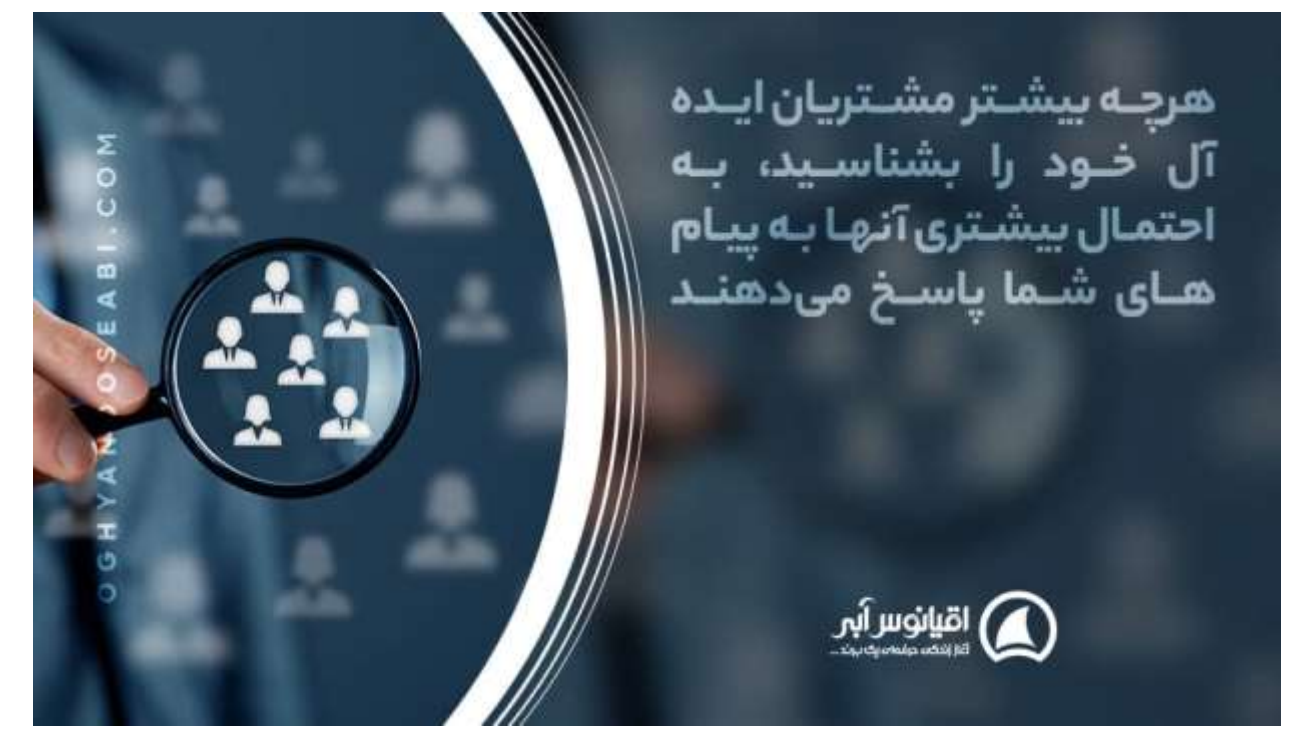

## .17استفاده از تکنیک قیمت گذاری طبقه ای (مقایسه ای) برای افزایش **فروش سایت فروشگاهی**

وقتی به رستوران می روید، امکان این که شما همیشه یکی از غذاهای با قیمت متوسط را انتخاب کنید بسیار زیاد است، زیرا بسیاری از رستوران ها با استفاده از روانشناسی کار می کنند تا مردم به سمت غذاهای میان رده بروند. ما اغلب از ارزان ترین غذاها و گران ترین غذا ها دوری می کنیم و گزینه های طبقه متوسط را جذاب ترین می دانیم.

این تکنیکی است که به آن "فریب قیمت" یا قیمت گذاری طبقه ای می گویند. از همین اصل می توان برای افزایش فروش اینترنتی نیز استفاده کرد.

بیشتر بخوانید: آشنایی با انواع **[تکنیک های قیمت گذاری](https://oghyanooseabi.com/pricing-mag/giving-the-price/)** برای فروش بیشتر

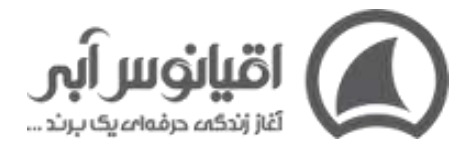

شما می توانید با گنجاندن سومین گزینه "فریب" در ساختار قیمت گذاری خود، افراد را به سمت گزینه میانی، یعنی گزینه ای که واقعاً می خواهید آن را بخرند سوق دهید. مطمئناً برخی از افراد به هر حال به دنبال گران ترین گزینه می روند (که این خود یک مزیت است برای ما)، اما اکثر آنها ناخودآگاه از فریب جلوگیری می کنند و گزینه طبقه متوسط را انتخاب می کنند، این دقیقاً همان چیزی است که در فروش اینترنتی شما از آنها می خواهید.

بسیاری از شرکت ها از این اصل روانشناختی استفاده می کنند تا ما را مجبور به خرید آنچه که آن ها می خواهند بکنند. در ویدئو زیر **[دن الک](https://oghyanooseabi.com/sales-mag/dan-lok-selling-techniques/)** به خوبی و بسیار ساده این تکنیک را توضیح می دهد:

 **18.روش افزایش فروش اینترنتی استفاده از پاپ آپ است.**

اگر به دنبال افزایش در فروش اینترنتی خود هستید، از پیشنهادات پاپ آپی غا فل نشوید. مواردی که افراد را تشویق می کند تا در خبرنامه، لیست ایمیلی یا برنامه های دیگر شما ثبت نام کنند. استفاده از پیشنهادات ثبت نامی نه تنها می تواند به طور قابل توجهی تعداد مخاطبین در پایگاه داده شما را ) که یک دارایی اصلی برای کمپین های بازاریابی ایمیلی آینده است) را افزایش دهد، بلکه فروش اینترنتی را نیز در کوتاه مدت نیز افزایش می دهد.

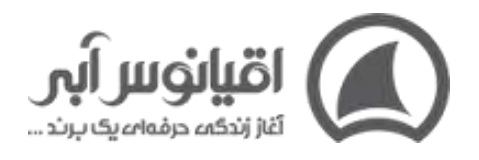

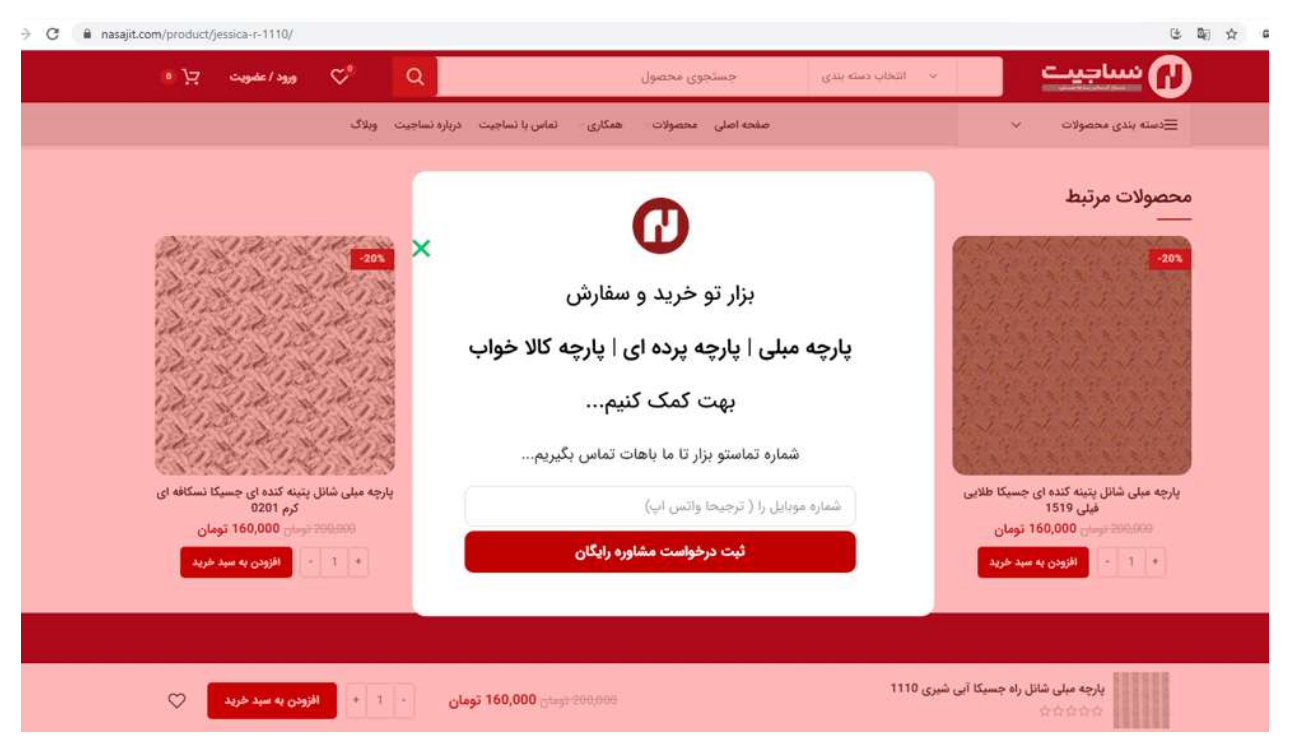

مشتریان احتمالی که قصد خرید از شما را دارند، ممکن است با یک پیشنهاد خوب ثبت نامی، مثالً ارسال رایگان یا 10 درصد تخفیف از اولین سفارش خود، تحت تاثیر قرار گیرند و حتی اگر آنها در آن زمان تصمیم به خرید نگیرند، برای پیشنهاد شما ثبت نام می کنند. حال شما آن ها را به **[بانک](https://oghyanooseabi.com/sales-mag/collect-customer-database/)  [اطالعاتی مشتریان](https://oghyanooseabi.com/sales-mag/collect-customer-database/)** خود اضافه می کنید تا برای بازاریابی فروش اینترنتی خود از این پایگاه داده استفاده کنید. همچنین آن ها ممکن است بعداً برای تکمیل خرید ، بازگشت را انتخاب کنند.

هنگام ساخت پاپ آپ ها، مطمئن شوید که هر عنصر را برای حداکثر بهینه سازی آزمایش می کنید. عبارت بندی ها، موقعیتی که در سایت شما نمایش داده می شود و روندی که بازدید کنندگان در این فرایند هدایت می شوند را آزمایش و بهینه کنید.

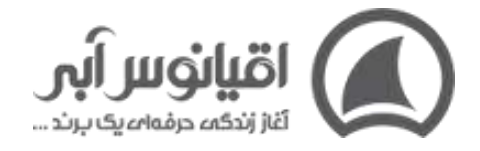

## **19.با بهینه سازی وب سایت خود برای تلفن همراه ، فروش آنالین را افزایش دهید.**

شاید باور نکنید، ولی تعداد سایت هایی که برای تلفن همراه بهینه نشده اند بسیار زیادند. در حال حاضر حجم جستجوی دسکتاپ در برابر جستجو های انجام شده توسط تلفن همراه بسیار کم است. اگر نمی خواهید فروش اینترنتی شما متوقف شود بسیار مهم است که سایت شما برای موبایل بهینه شود.

خرید را برای بازدیدکنندگان تلفن همراه تا حد ممکن آسان کنید. این ممکن است شامل بازنگری گسترده در روند پرداخت در سایت شما یا طراحی و راه اندازی یک سایت کامالً جداگانه برای تلفن همراه باشد. سایت موبایل آمازون یک مثال عالی از نحوه انجام تجارت الکترونیکی تلفن همراه است .

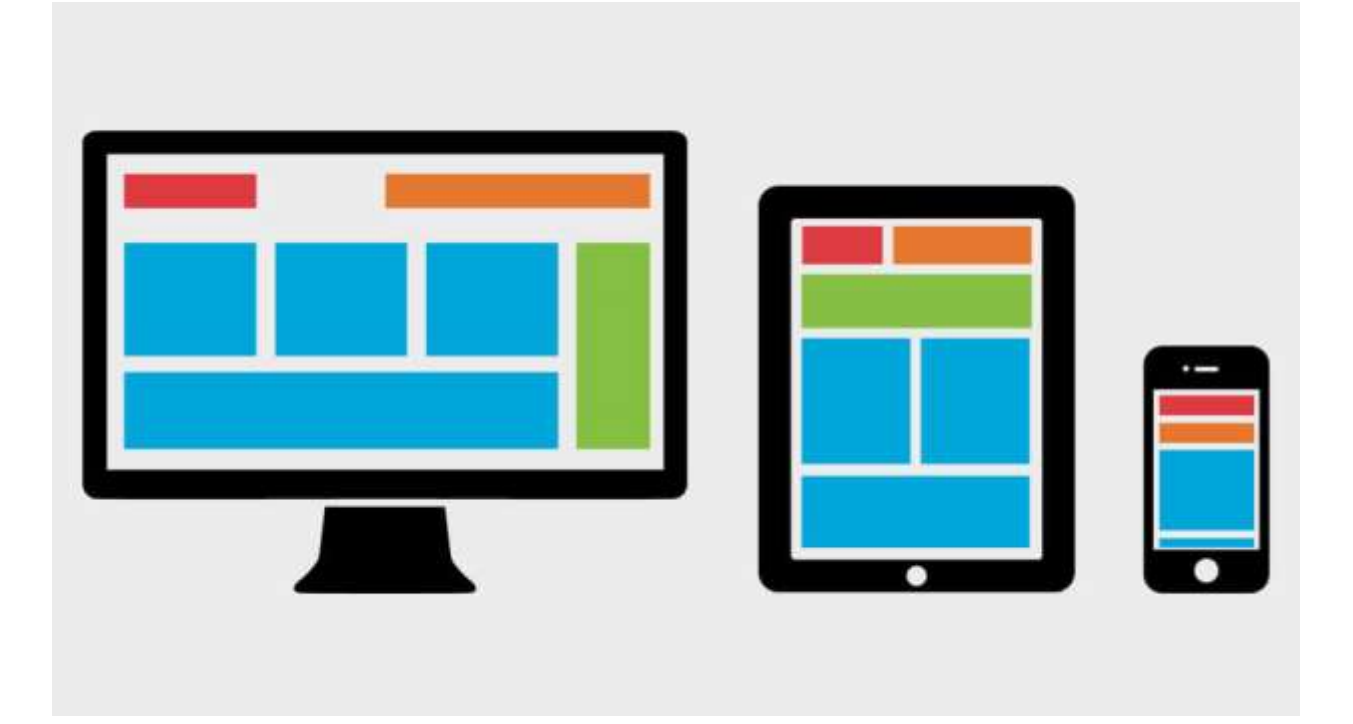

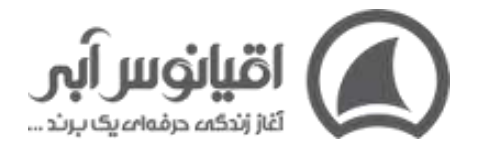

نویگیشن و UX یا همان تجربه کاربری از مهمترین عناصر هر سایت با طراحی خوب و بسیار بهینه برای موبایل است. هرچه یافتن چیزی و خرید آن برای بازدیدکنندگان دشوارتر باشد، بیشتر احتمال دارد که سایت شما را به کل رها کرده و از جای دیگری خرید کنند.

صفحات باید بلافاصله بارگیری (load) شوند وnavigation bar ها باید شکلی منطقی داشته باشد. اطالعات زیادی از مشتری درخواست نکنید، تنها حداقل اطالعاتی که بعدا برای بازاریابی می خواهید از او بگیرید. به بازدیدکنندگان اجازه دهید بعداً حتی با دستگاه های دیگری هم بتوانند به سبد خرید خود بازگردند.

به بازدیدکنندگان تلفن همراه خود فکر کنید و هر کاری که ممکن است انجام دهید تا خرید آنها از شما آسان شود، در این صورت است که می توانید فروش اینترنتی موفقی را داشته باشید.

#### **20.پیگیری مشتریان جدید را فراموش نکنید.**

متاسفانه، **[ارتباط با مشتری](https://oghyanooseabi.com/crm-mag/customer-relationship-management/)** معموالً برای بسیاری از مشاغل زمانی به پایان می رسد که باالخره پولی را از مشتری دریافت کرده اند. این یک اشتباه وحشتناک برای حفظ مشتری است. برای افزایش حجم فروش اینترنتی، مطمئن شوید که یک روش پیگیری متفکرانه، ملاحظه کارانه و واقعاً مفید برای مشتریان جدید در نظر گرفته اید.

به عنوان مثال یک متخصص کامپیوتر که همیشه قطعات کامپیوتر، وسایل و تجهیزات خود را از سایت Newegg.com سفارش می دهد. دلیل او برای سال ها وفادار بودن به سایت Newegg فقط قیمت کاال نیست، بلکه تمرکز بر خدمات مشتریان و روند پیگیری Newegg در فروش اینترنتی خود است. می پرسید چطور؟

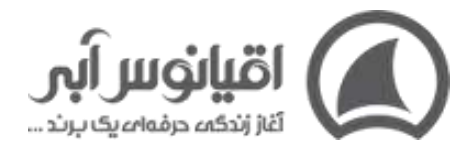

هر زمان که سفارشی در این سایت می دهید، خالصه ای از خریدتان را دریافت می کنید )از جمله اطالعات ردیابی محصول خریداری شده، که می توانید در صفحه سفارش با رفرش کردن صفحه متوجه شوید محصولتان کجاست)، پیوندهایی به محصولات مربوطه که ممکن است علاقه مند باشید، از شما خواسته می شود که نظرات و بازخورد خود را در مورد تجربه خریدتان بنویسید، اگر در مورد سفارش خود سوالی دارید می توانید با شخصی که معرفی می کنند تماس بگیرید و حتی می توانید به سواالت سایر کاربرانی که قصد خرید هماک کاال را دارند پاسخ دهید. این یک تجربه خرید خوب و همچنین یک فروش اینترنتی عالی است.

بـه محـض اینکـه مشـتریان يرداخـت خـود را انجـام دادنـد، ا را فرامـوش نکنىـد. ری مشت<u>ر</u>یـــان جدیــد، ں اینترنتی شماست. اقيانوس أبر

به محض اینکه مشتریان پرداخت خود را انجام دادند، آنها را فراموش نکنید. هرچه بیشتر به آنها توجه کنید، احتمال بیشتری وجود دارد که به مبلغان وفادار شما تبدیل شوند. یعنی نه تنها به مشتریان همیشگی و راضی شما تبدیل می شوند، بلکه به دوستان خود نیز درباره این که چقدر شما عالی هستید اطالع می دهند.

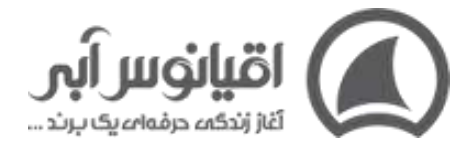

در فروش اینترنتی هنگامی که مشتری محصولی را خریداری می کند به او چیزی را به صورت رایگان پیشنهاد دهید (نکته 15) همچنین با آنها در رسانه های اجتماعی در ارتباط باشید. یک ایمیل پیگیرانه و مفید برای ایجاد انگیزه خرید مجدد برای آنها ارسال کنید. با این کار به مشتریان خود القا می کنید که برای شما ارزشمند هستند .

### **21.از صدای مشتری برای کمپین های تبلیغاتی در فروش آنالین استفاده کنید.**

صدای مشتری یک تکنیک تحقیق بر روی بازار است که محصول را با نیازها، خواسته ها، نقاط درد، انتظارات و بیزاری هایی که مصرف کننده دارد هماهنگ می کند. این فرایند اغلب شامل لحن و عبارت هایی است که توسط خود مشتریان در حین تحقیق بر روی بازار و آزمایش بر روی گروه های هدف استفاده می شود.

مثال یک شرکت نرم افزار حسابداری در طول **[تحقیقات بازار](https://oghyanooseabi.com/marketing-mag/marketing-research-and-customer-recognition/)** خود دریافت که بازار هدفش )صاحبان مشاغل کوچک)، حسابداری را دردآور و چالش برانگیز می داند، بنابراین از زبان مورد استفاده در بازار هدف خود در رساندن پیام خود استفاده کرد و ابزار حسابداری خود را بر مبنای حل دغدغه های مشتریان خودمعرفی کرد .

این تکنیک می تواند در **[کمپین های تبلیغاتی](https://oghyanooseabi.com/marketing-mag/advertising-campaign/)** شما نیز فوق العاده قدرتمند عمل کند، زیرا شما از عبارات دقیق مورد استفاده مشتریان ایده آل خود برای رسیدن به مشتریان بیشتر استفاده می کنید.

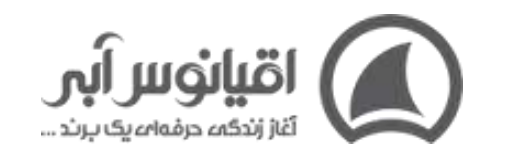

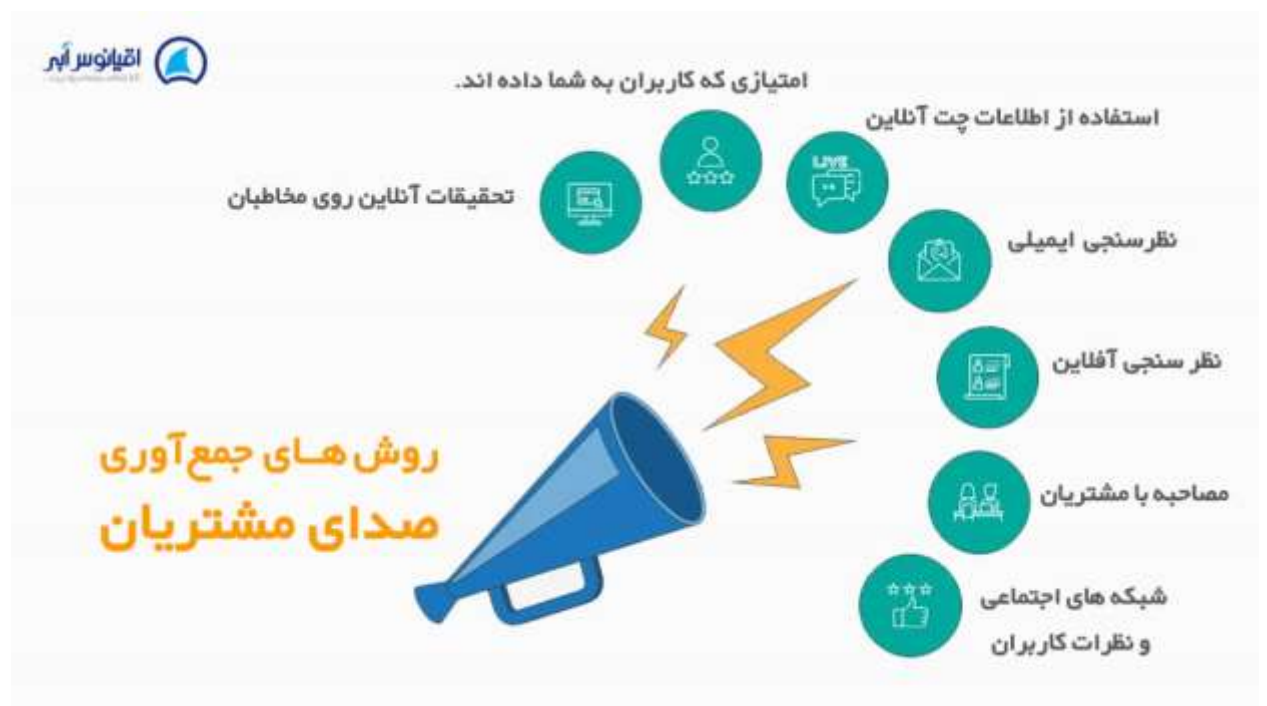

#### **22.در فروش اینترنتی، پیشنهاد ارزشمند به مشتری ارائه کنید.**

بسیاری از شرکت ها فروش اینترنتی خود را از دست می دهند و وقت خود را با تمرکز بر روی خودشان هدر می دهند. حتما به یاد دارید که گفتیم مردم نمی خواهند چیزی را بخرند، آن ها فقط می خواهند مشکالت خودشان را حل کنند. خب یک حقیقت دردناکی که وجود دارد این است که اگر مشتریان شما آن مبلغان شما که درباره آنها صحبت کر دیم نباشند، اکثر آن ها به شما، کسب و کار و فروش اینترنتی شما اهمیت نمی دهند. تنها چیزی که آنها به آن اهمیت می دهند این است که چگونه محصول یا خدمات شما زندگی آنها را بهتر می کند.

به همین دلیل است که پیشنهاد ارزشمند فروش اینترنتی شما باید در تمام کانال های بازاریابی و محتوای سایت شما قرار گیرد.

بیشتر بخوانید :**[فنون مذاکره فروش](https://oghyanooseabi.com/sales-mag/how-to-negotiate/)** 

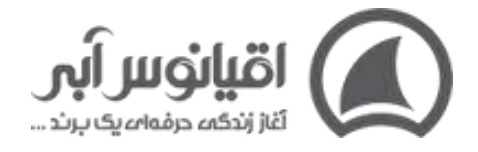

در واقع پیشنهاد ارزشمند شما اصلی ترین دلیلی است که مشتریان باید از شما خرید کنند. پیشنهادات ارزشمند را می توان به سه حوزه اصلی تقسیم کرد:

- فایده: چگونه محصول / خدمات شما مشکالت مشتریان را حل می کند .
	- ارزش های کمّ ی: مزایای خاصی که محصول/خدمات شما دارد.
- متمایز کننده: چرا مشتریان باید از شما خرید کنند، نه از یک شرکت رقیب.

این 3 مورد باید تقریبا در همه پیام های بازاریابی و محتوای سایت شما، از صفحه اصلی تا محتوای کمپین های بازاریابی ایمیلی فروش اینترنتی شما قرار گیرند. پس نگاهی به لندینگ پیج خود و سایر مطالب بازاریابی بیندازید. آیا پیشنهاد ارزشمند شما به راحتی مشخص است؟ اگر نه، زمان طراحی دوباره این صفحات است. هر چیزی که مشتریان احتمالی شما می بینند باید به نحوی به پیشنهاد ارزشمند شما مرتبط باشد. هرچه بیشتر ارزش پیشنهاد خود را به مشتریان احتمالی بفهمانید بیشتر می فروشید.

#### **23.ارتباط با مشتری در شبکه های اجتماعی راهکار افزایش فروش اینترنتی است.**

اگر شما به یک شرکت توییت بزنید یا در صفحه فیس بوک یک آن نظر بدهید و آن شرکت شخصاً به شما پاسخ می دهد، چه تاثیری بر تصور شما از آن برند داشت؟

ارائه پاسخ های سریع و صادقانه به سواالتی که مشتریان بالقوه در مورد پیشنهادات و محصوالت شما دارند، راهی عالی برای افز ایش فروش اینترنتی است؛ زیرا هرچه بیشتر به مشتریان بالقوه توجه کنید، تمایل بیشتری به خرید از شما نشان می دهند. این امر همچنین منجر به بازخورد اجتماعی ناخواسته در بین خود کاربران می شود که نوعی از تبلیغات بسیار ارزشمند است .

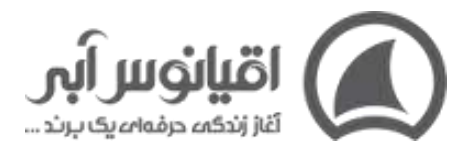

# مینی دوره تولید محتوای اینستاگرام

یاد بگیرید که با محتوای اینستاگرامتان درامد کسب کنید.

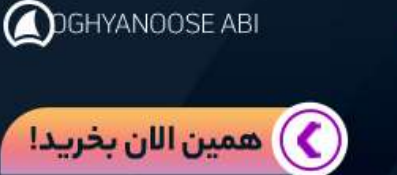

### **24.از بازاریابی مجدد برای انجام معامالت بیشتر و افزایش بازدید فروشگاه اینترنتی استفاده کنید.**

مهم نیست که در حال اجرای یک کمپین PPC هستید یا یک کمپین تبلیغاتی فیس بوک، اگر از بازاریابی مجدد استفاده نکنید مشتریان احتمالی خود را از دست می دهید.

بازاریابی مجدد چه برای محتوا باشد و چه برای پیشنهاد ویژه با زمان محدود، بدون شک از موثرترین راه ها برای افزایش فروش اینترنتی است. بازاریابی مجدد نه تنها نام تجاری شما را در ذهن مخاطبان قرار می دهد، بلکه فرصت های متعددی را برای شما ایجاد می کند تا آن ها را به مشتری تبدیل کنید. بازاریابی مجدد را با ریز شدن در تجربیات کاربران، که حداقل در یک یا دو روز و با چندین دستگاه انجام می شود، انجام دهید و تمایالت، زمان و خرید و نوع دستگاه آن ها را ثبت کنید .

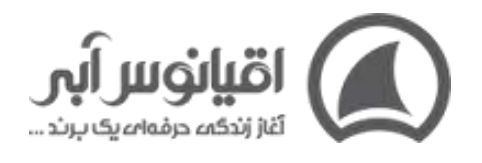

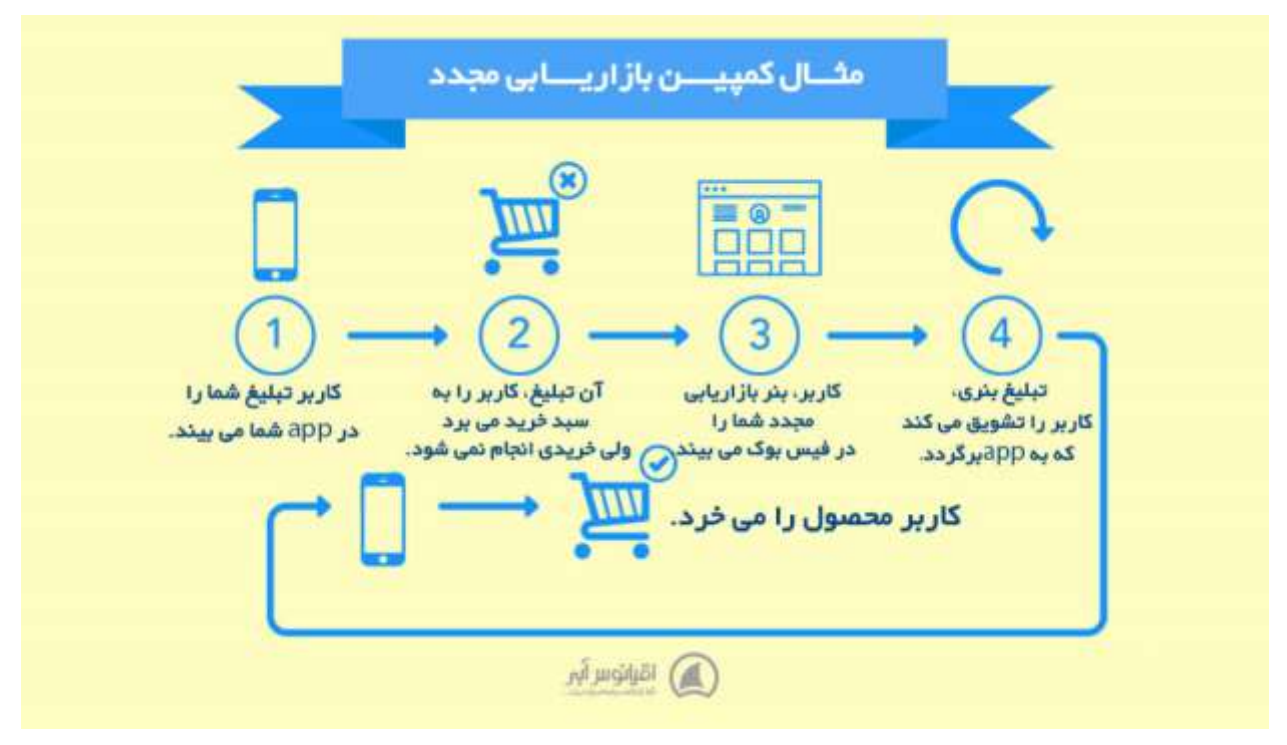

### **25.در فروش اینترنتی بهترین ویژگی های خود و بهترین راه تبدیل را مشخص کنید.**

گاهی اوقات اینطور به نظر می رسد که همه کارها را به درستی انجام می دهید، اما نرخ تبدیل بسیار پایینی دارید. اغلب اوقات، این اتفاق هیچ ربطی به رساندن پیام یا موقعیت یابی تبلیغات شما ندارد (اگرچه نگاه دقیق تر به آن ارزشمند است)، بلکه درک نادرست از زمان و مکان تبدیل است.

یکی از اولین کارهایی که باید در صورت پایین بودن نرخ تبدیل انجام دهید، بررسی مسیرهای تبدیل در Analytics است. تحلیل های زیادی می توانید از این بخش به دست بیاورید. به عنوان مثال، شاید جستجوی ارگانیک، یک کانال عالی برای تبدیل نباشد، اما افرادی که در ابتدا شما را از طریق جستجوی ارگانیک پیدا می کنند و سپس تبلیغات فیس بوک را مشاهده می کنند بسیار دوست دارند که مشتری شما شوند. اگر چنین است، باید بازاریابی محتوا را دو برابر کنید.

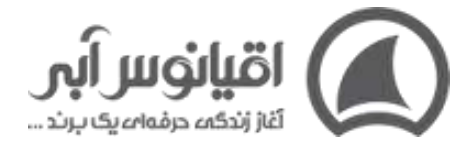

امیدواریم از این مقاله برای **[فروش موفق](https://oghyanooseabi.com/sales-mag/sales-techniques/)** کسب و کارتان حداکثر استفاده را ببرید. پیشنهاد می کنیم حتما دوره افزایش فروش را ببینید: